## IncrediMail Tastenkombinationen

Mit den Tastenkombinationen können Sie auf die am häufigsten verwendeten Funktionen rasch zugreifen und dadurch Zeit sparen. Nachstehend finden Sie eine umfassende Liste aller IncrediMail Tastenkombinationen, die Sie für spätere Verwendung ausdrucken können.

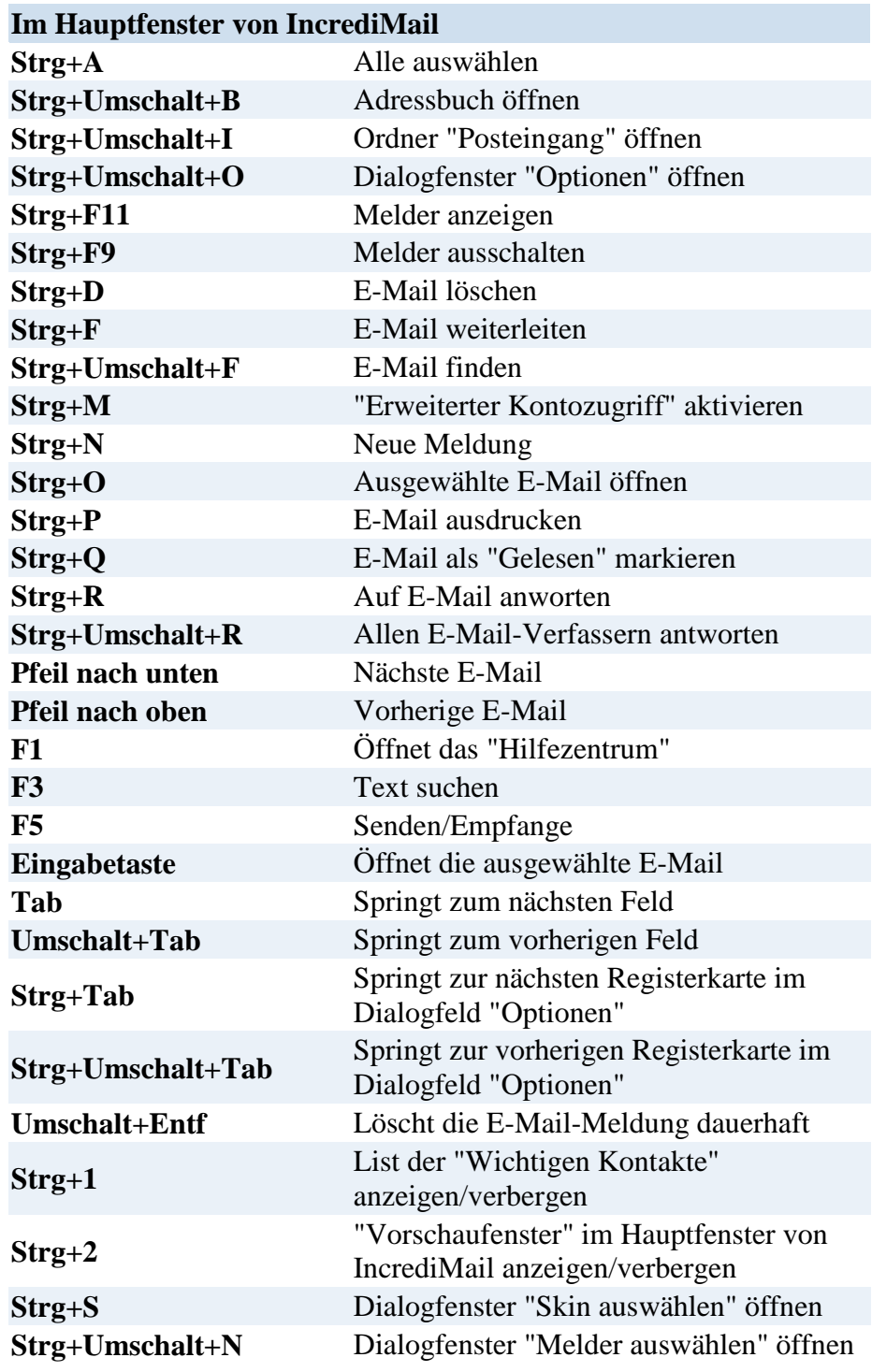

## **Während eine E-Mail-Meldung angezeigt wird**

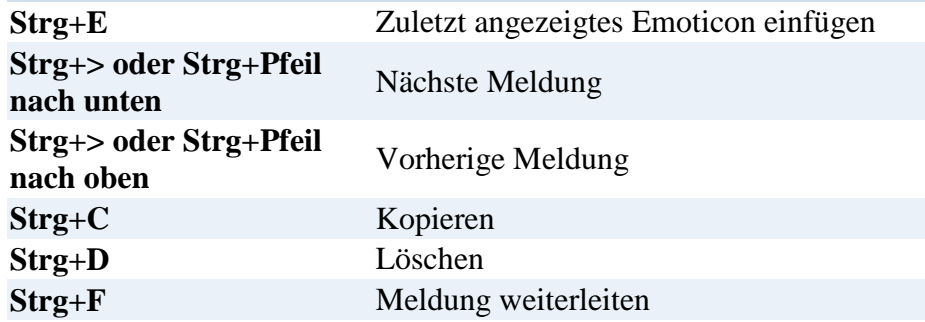

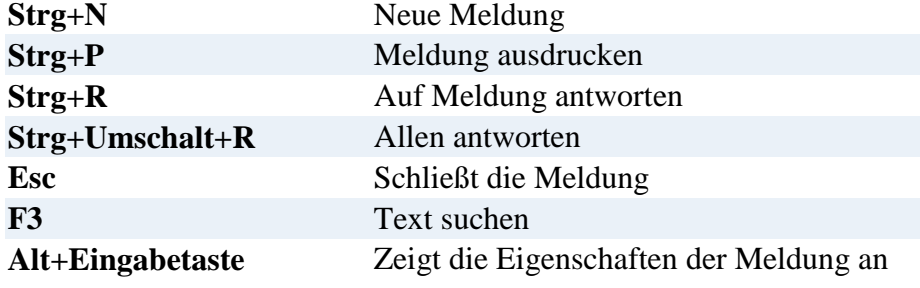

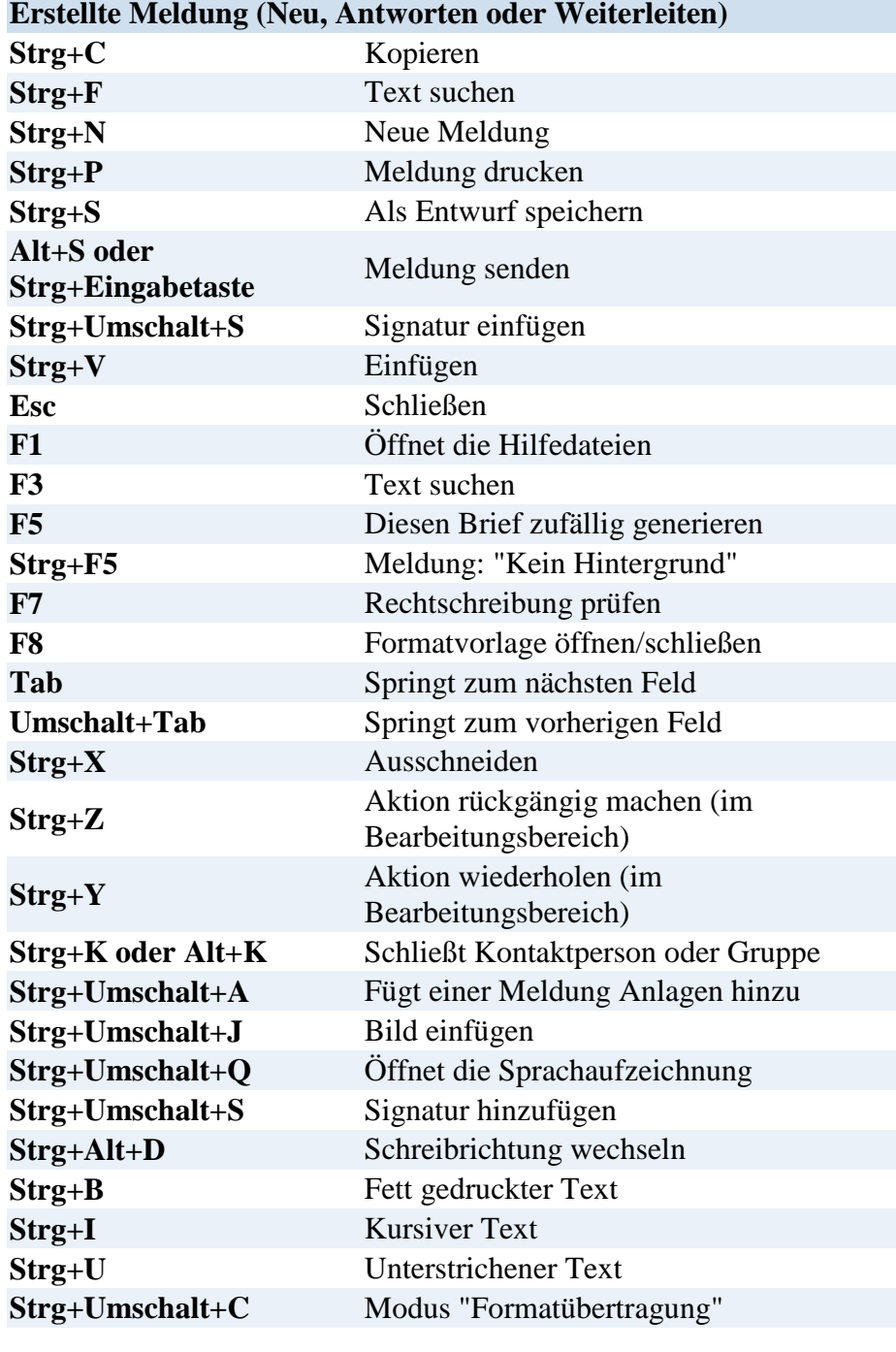

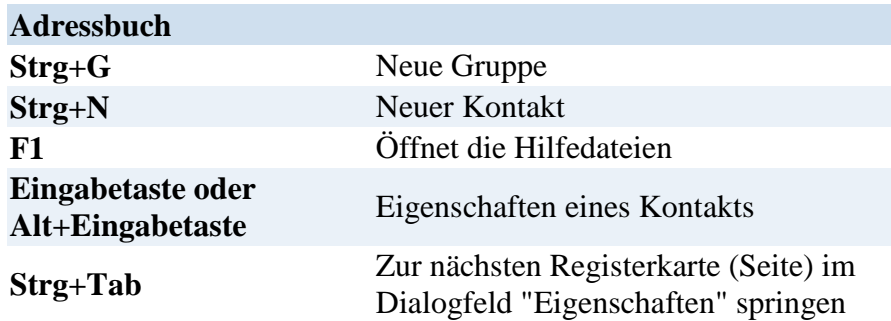

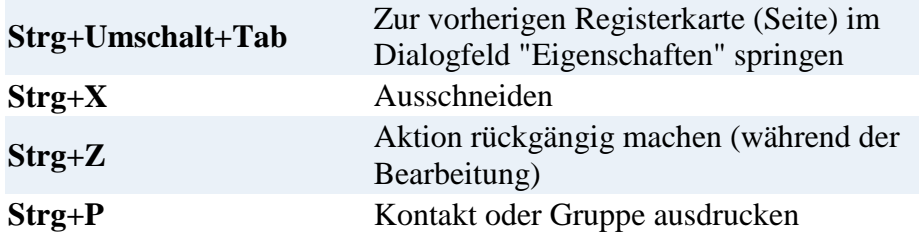

## **Erweiterter Kontozugriff**

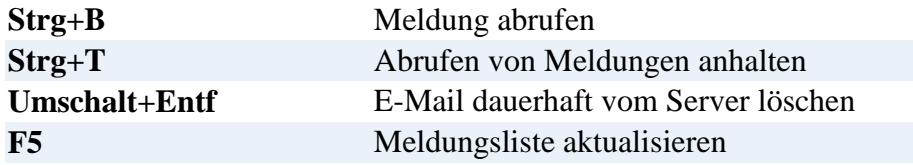

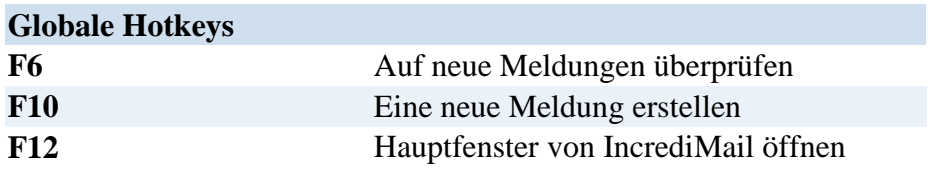